$,$  tushu007.com

<< Photoshop >>

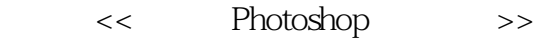

- 13 ISBN 9787542744111
- 10 ISBN 7542744119

出版时间:2009-10

页数:304

PDF

更多资源请访问:http://www.tushu007.com

 $,$  tushu007.com << Photoshop

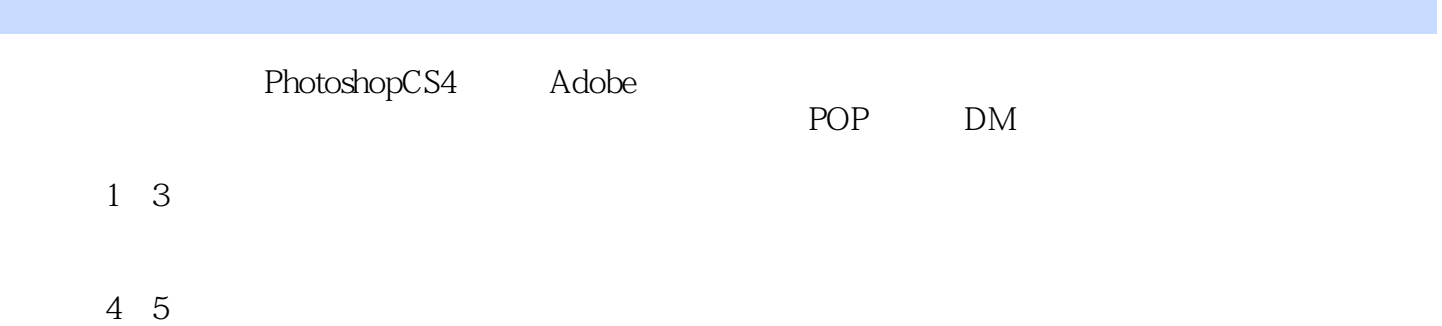

#### , tushu007.com << Photoshop >>

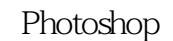

 $\alpha$ 

《中文版Photoshop标准教程》从培训与自学的角度出发,全面、详细地介绍PhotoshopCS4这一平

Photoshop PhotoshopCS4 PhotoshopCS4<br>13 PhotoshopCS4

Photoshop

POP DM

 $,$  tushu007.com

## << Photoshop >>

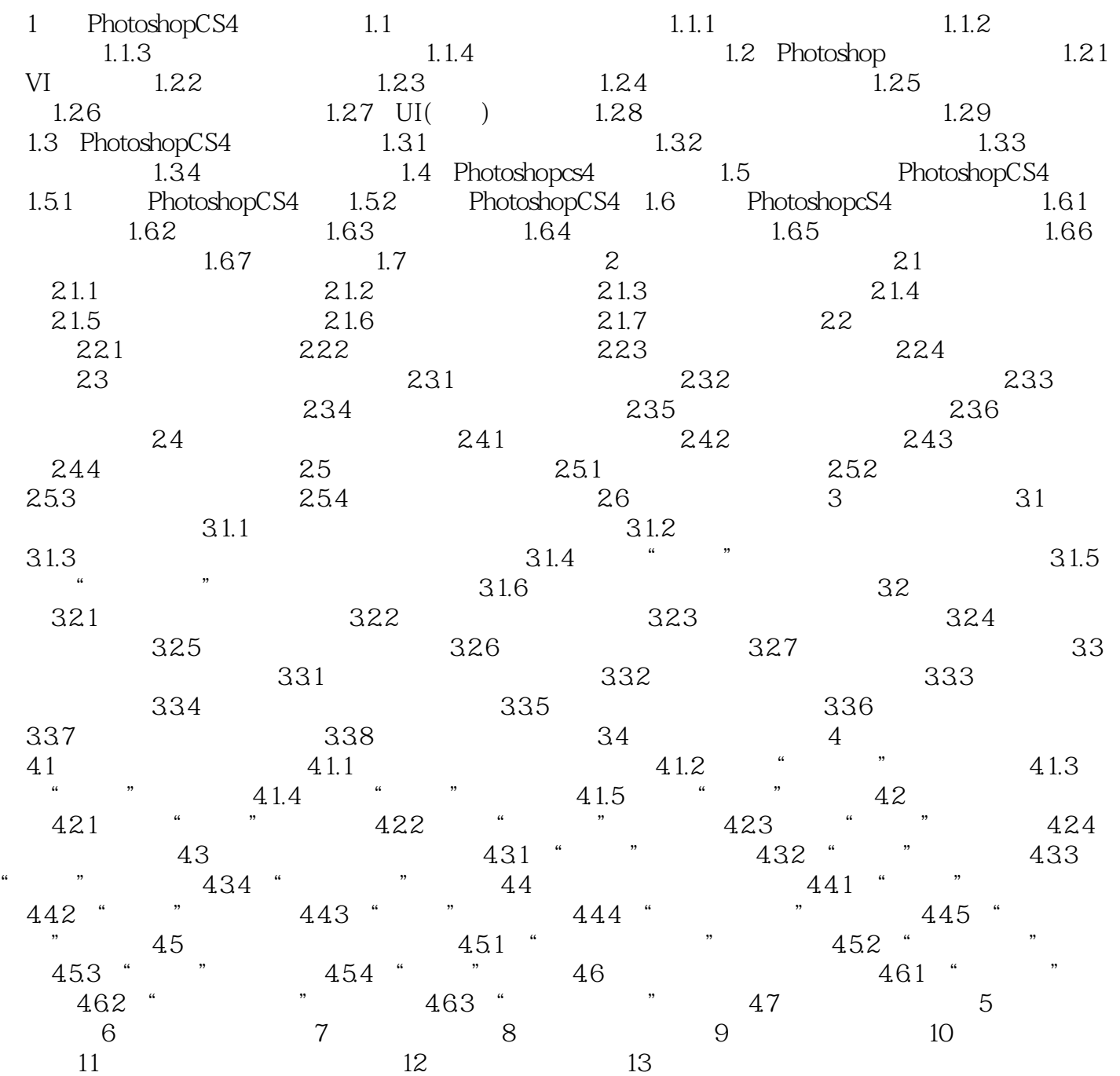

#### $,$  tushu007.com << Photoshop >>

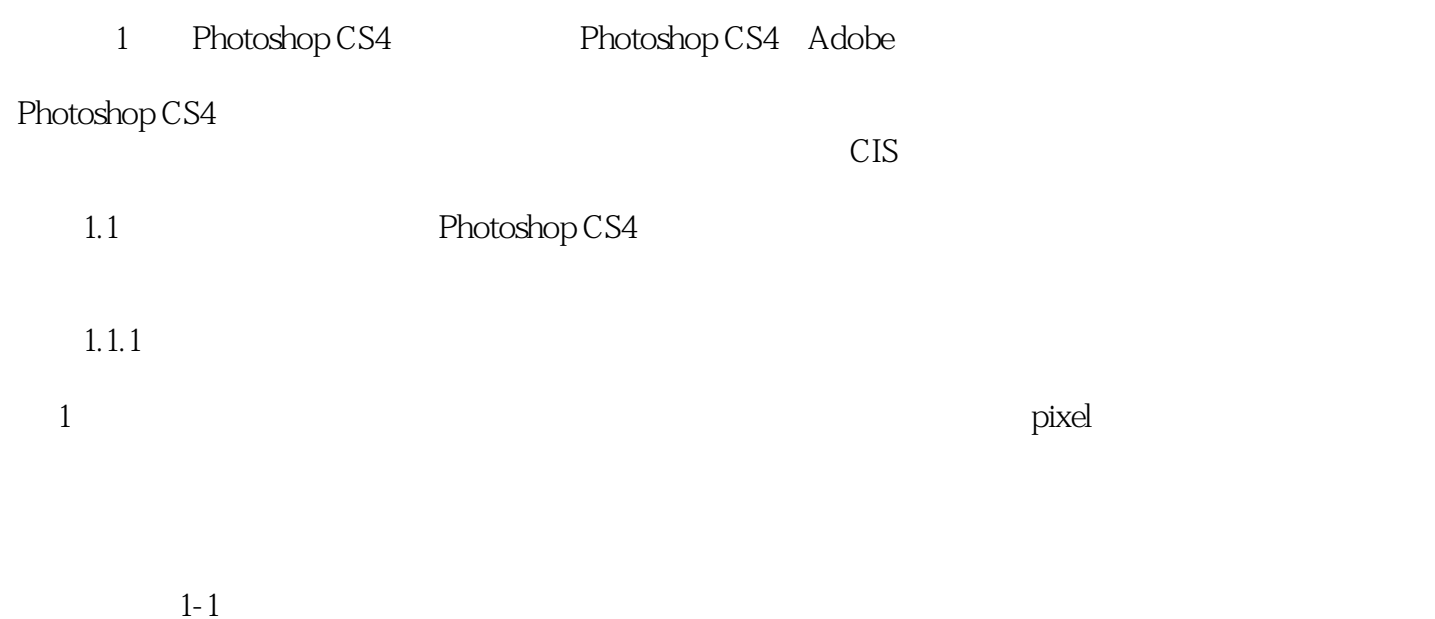

……

## $,$  tushu007.com

# << Photoshop >>

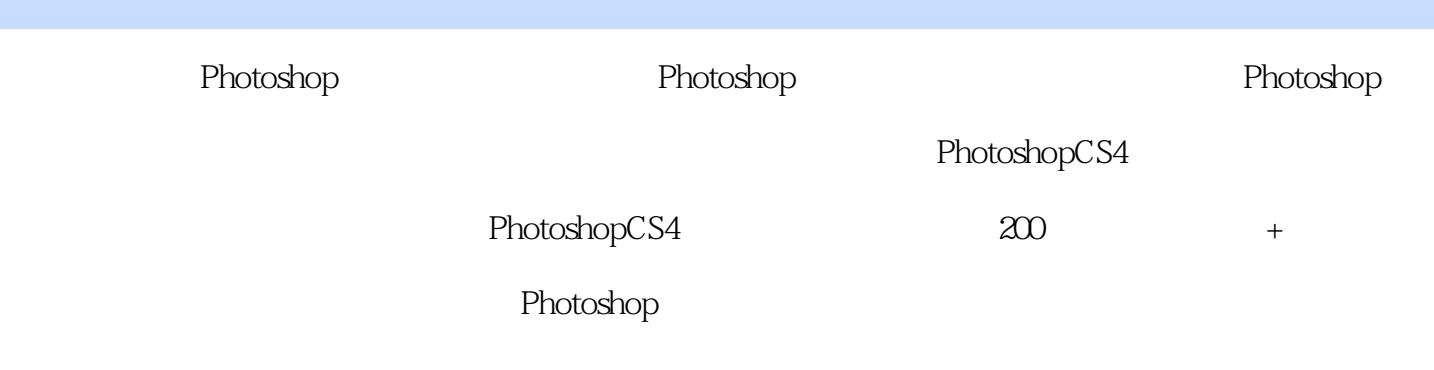

 $\kappa$ 

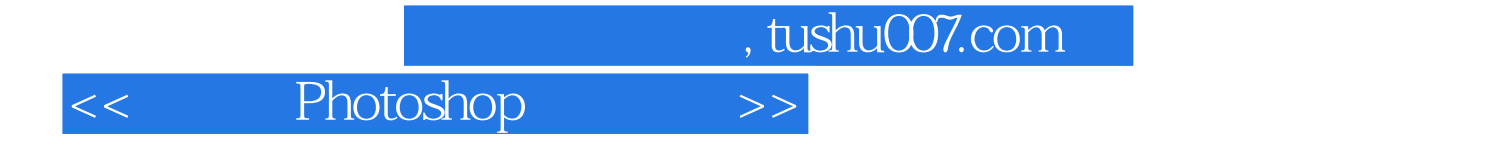

本站所提供下载的PDF图书仅提供预览和简介,请支持正版图书。

更多资源请访问:http://www.tushu007.com